$-$  SQL  $-$ Comandos para Relatórios e Formulários

#### Laboratório de Bases de Dados Profa. Dra. Cristina Dutra de Aguiar Ciferri

#### SELECT

SELECT <lista de atributos e **funções** FROM <lista de tabelas> [ WHERE predicado ] **[ GROUP BY <atributos de agrupamento> ] [ HAVING <condição para agrupamento> ]**  [ ORDER BY <lista de atributos> ] ;

## Funções de Agregação

- Funções
	- Média: AVG( )
	- Mínimo: MIN( )
	- Máximo: MAX( )
	- Total: SUM( )
	- Contagem: COUNT( )
- Observação
	- DISTINCT: não considera valores duplicados
	- ALL: inclui valores duplicados

## Funções de Agregação

- Características
	- recebem uma coleção de valores como entrada
	- retornam um único valor
- Entrada
	- sum( ) e avg( ): conjunto de números
	- demais funções: tipos de dados numéricos e não-numéricos

## Funções de Agregação

vinho (vinho\_id, nome\_vinho, tipo\_vinho, preço, vinícola\_id)

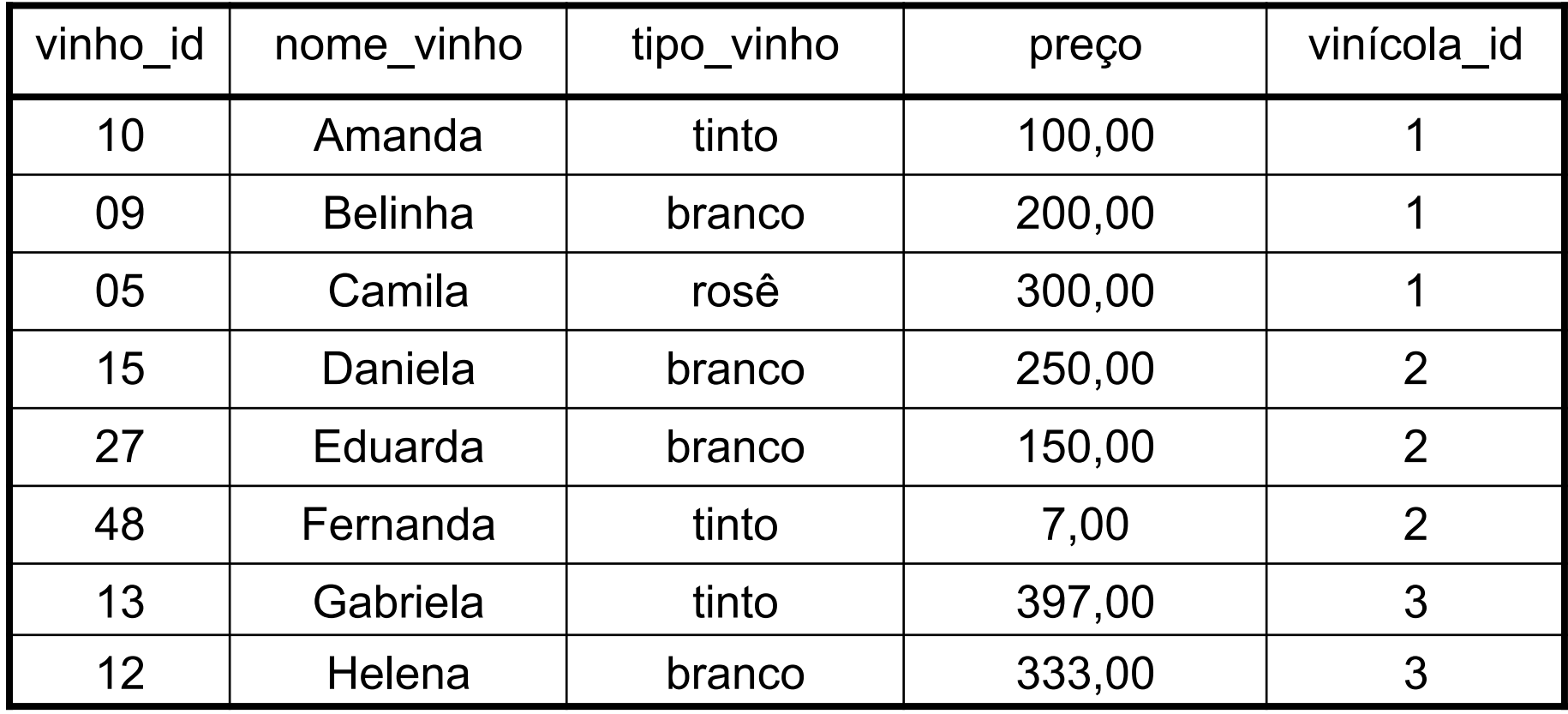

## **Exemplos**

- Qual a *média* dos preços? SELECT AVG (preço) FROM vinho *217,125*  • Qual a *soma* dos preços? SELECT SUM (preço) FROM vinho *1737,00*
- Qual o preço mais *baixo*?
- SELECT MIN (preço)
- FROM vinho

#### *7,00*

• Qual o preço mais *alto*?

SELECT MAX (preço) FROM vinho

*397,00* 

#### Exemplos

- *Quantos* vinhos existem na relação vinho? SELECT COUNT (vinho id) FROM vinho *8*
- Quantos tipos de vinho *diferentes*  existem na relação vinho? SELECT COUNT (DISTINCT tipo\_vinho) **FROM** vinho

## Cláusula GROUP BY

- Funcionalidade
	- permite aplicar uma função de agregação não somente a um conjunto de tuplas, mas também a um grupo de conjunto de tuplas
- Grupo de conjunto de tuplas
	- conjunto de tuplas que possuem o mesmo valor para os atributos de agrupamento
- Semântica da respostas
	- atributos de agrupamento no GROUP BY também devem aparecer no SELECT

## Exemplo

• Qual o preço mais alto e a *média* dos preços *por tipo de vinho*?

SELECT tipo\_vinho,

 MAX (preço) AS "maior preço", AVG (preço) AS "preço médio"

FROM vinho

GROUP BY tipo\_vinho

## Solução

– As tuplas da tabela vinho são divididas em grupo, cada grupo contendo o mesmo tipo de valor para o atributo de agrupamento tipo vinho

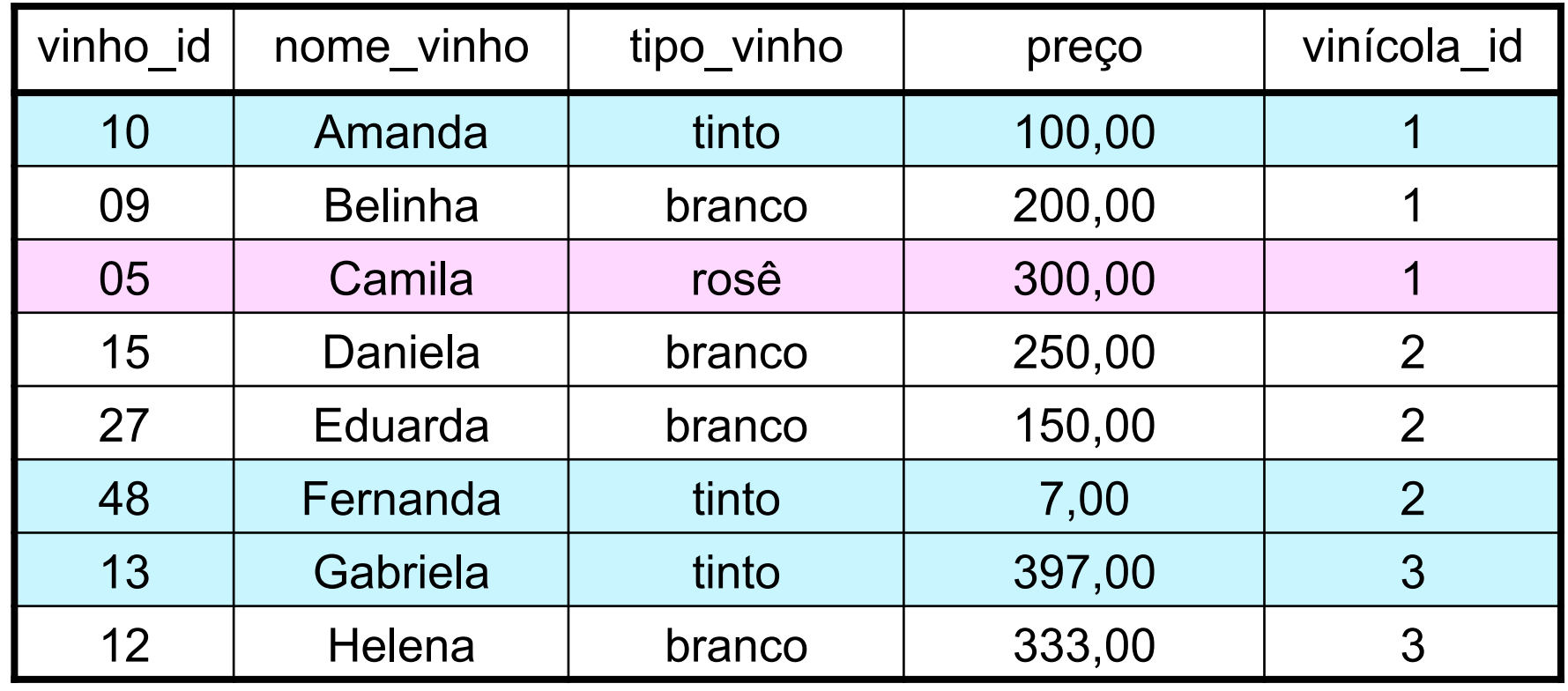

## Solução

- Considerações adicionais
	- a função MAX e a função AVG são aplicadas a cada grupo de tuplas separadamente
	- a cláusula SELECT inclui somente os atributos de agrupamento e as funções a serem aplicadas a cada grupo de tuplas
	- o comando SELECT pode possuir cláusula WHERE de qualquer complexidade

## Solução

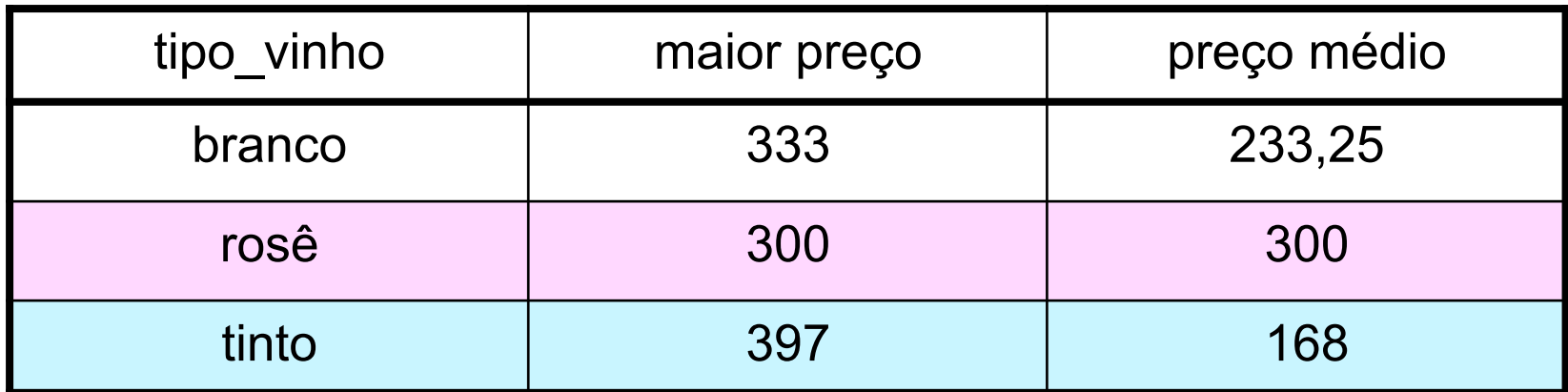

#### Cláusula HAVING

- Funcionalidade
	- permite especificar uma condição de seleção para grupos, melhor do que para tuplas individuais
- Resposta
	- recupera os valores para as funções somente para aqueles grupos que satisfazem à condição imposta na cláusula HAVING

## Exemplo

• Qual o preço mais alto e a *média* dos preços *por tipo de vinho*, para médias de preços superiores a R\$200,00

SELECT tipo\_vinho, MAX (preço), AVG (preço)

FROM vinho

GROUP BY tipo\_vinho

HAVING AVG (preço) > 200

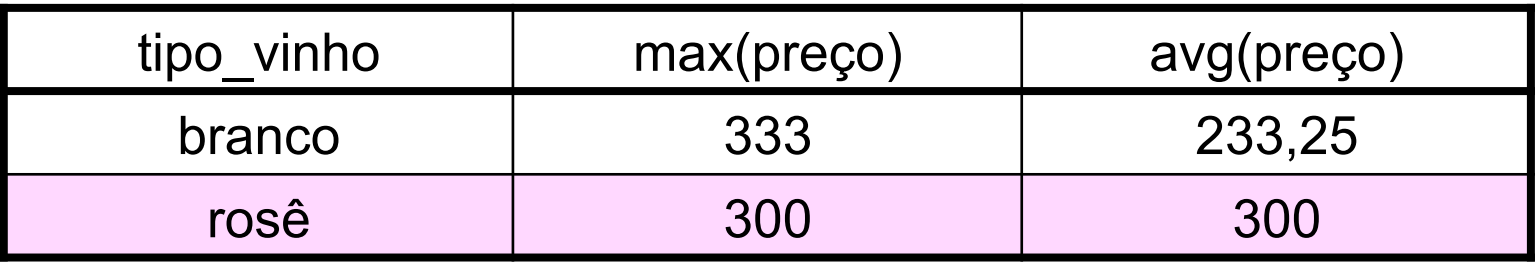

#### Processamento da Consulta

- Passos
	- aplica-se o predicado que aparece na cláusula WHERE
	- coloca-se as tuplas que satisfazem a cláusula WHERE em grupos por meio da cláusula GROUP BY
	- aplica-se a cláusula HAVING a cada grupo
	- remove-se os grupos que não satisfazem o predicado da cláusula HAVING
	- exibe-se as colunas listadas na cláusula **SELECT**

#### Esquema: Custo por Setor

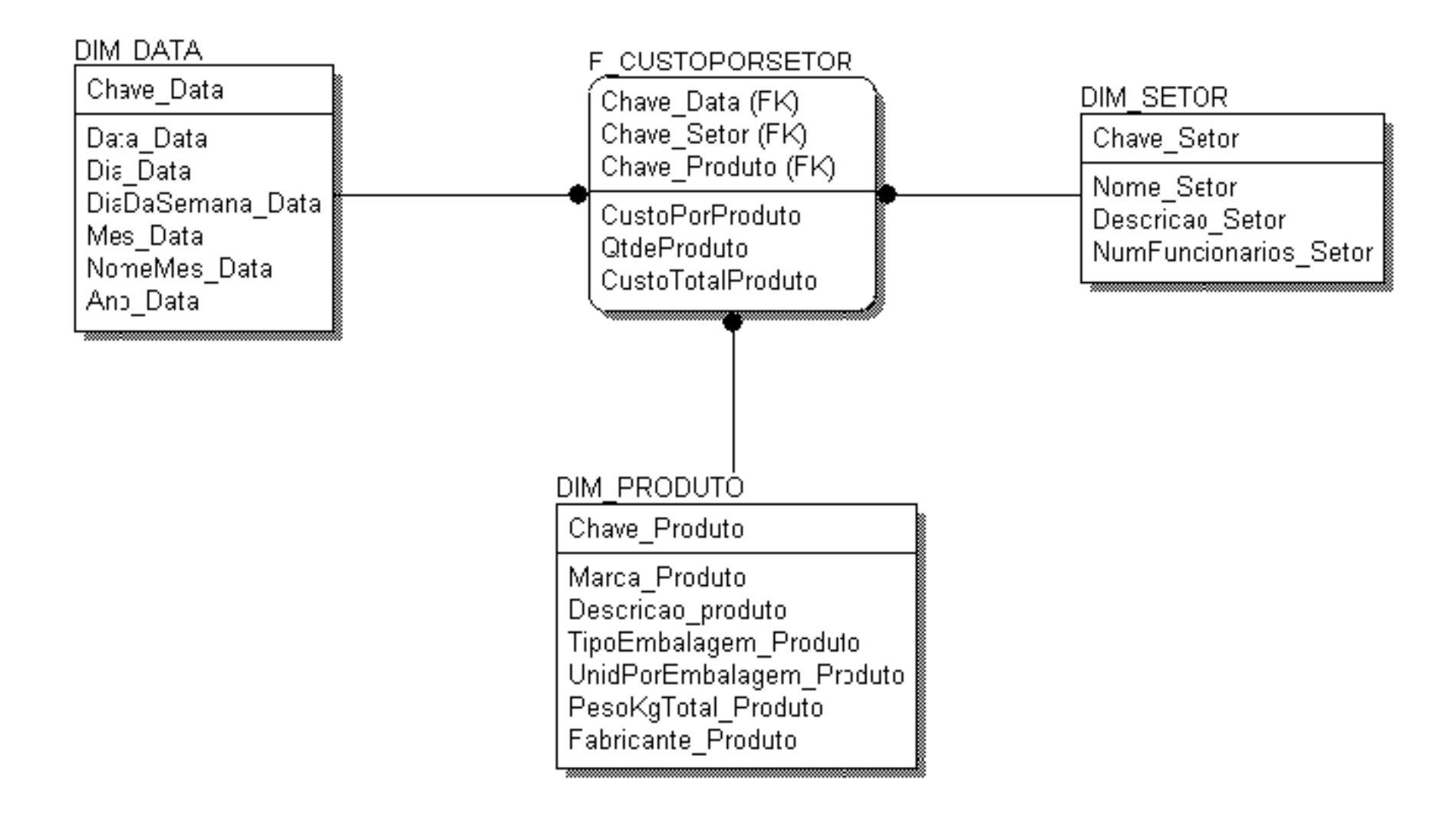

#### Funções de Agregação **Estendidas**

- ROLLUP e CUBE
	- permitem aos usuários elaborarem consultas SQL que executem funções semelhantes à cláusula GROUP BY
	- geram agregação dos dados
	- podem ser utilizadas para a construção de vários níveis de agregação a partir de níveis subjacentes já existentes

### GROUP BY

• Quais as despesas do hospital em cada ano, separado pelos diferentes setores?

SELECT d.ano data Ano, s.nome setor Setor, sum(f.CustoTotalProduto) DespesaTotal FROM f\_custoporsetor f JOIN dim\_data d ON d.chave data=f.chave data JOIN dim\_setor s ON s.chave setor=f.chave setor GROUP BY d.ano\_data, s.nome\_setor

## Resultado GROUP **BY**

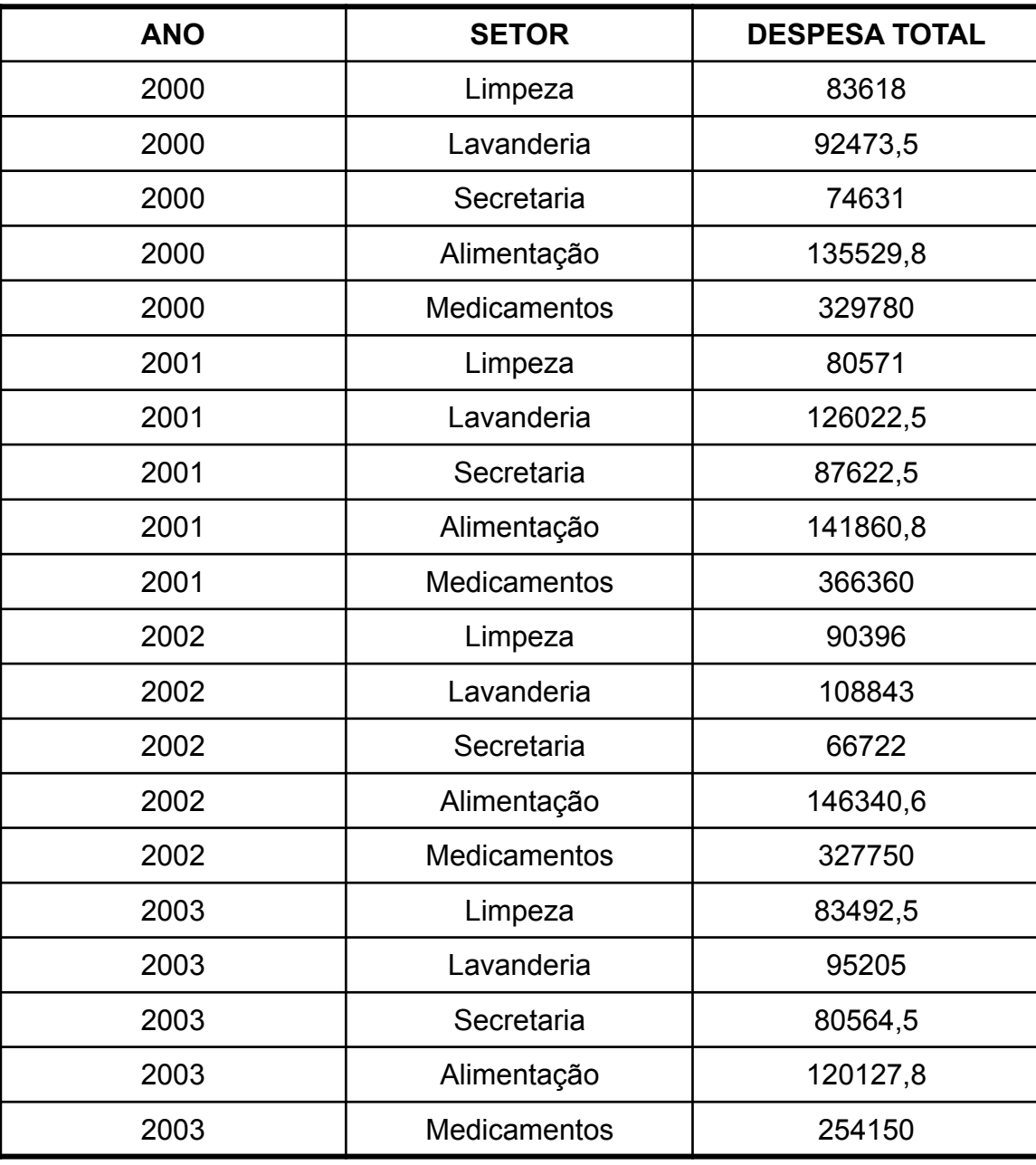

## ROLLUP

- Funcionalidade
	- criação de subtotais que envolvem desde o nível mais detalhado até um total geral, seguindo uma lista de agrupamento especificada na cláusula ROLLUP
- Argumento
	- lista ordenada de agrupamento de colunas

## ROLLUP

- Processamento
	- cálculo dos valores agregados padrões especificados na cláusula GROUP BY
	- criação, de forma progressiva, de subtotais de nível mais alto, da esquerda para a direita na lista de agrupamento de colunas
	- criação de um total geral
- Resultado
	- n+1 níveis, sendo n o número de agrupamento de colunas

### ROLLUP

• Quais as despesas do hospital em cada ano, separado pelos diferentes setores?

SELECT d.ano data Ano, s.nome setor Setor, sum(f.CustoTotalProduto) DespesaTotal FROM f\_custoporsetor f JOIN dim\_data d ON d.chave data=f.chave data JOIN dim\_setor s ON s.chave setor=f.chave setor GROUP BY ROLLUP (d.ano data, s.nome setor)

## Resultado ROLLUP

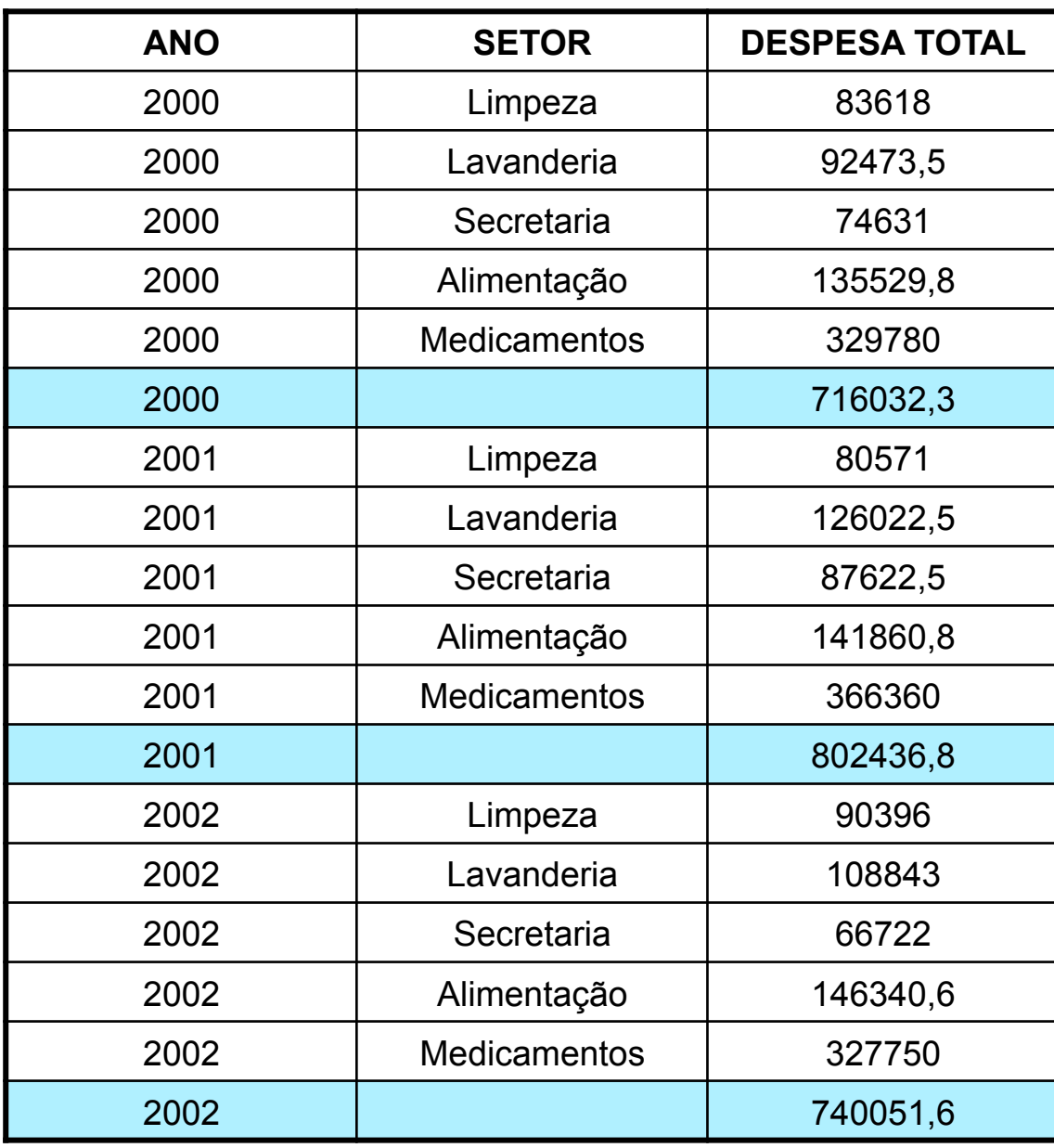

*Parte 1* 

## Resultado ROLLUP

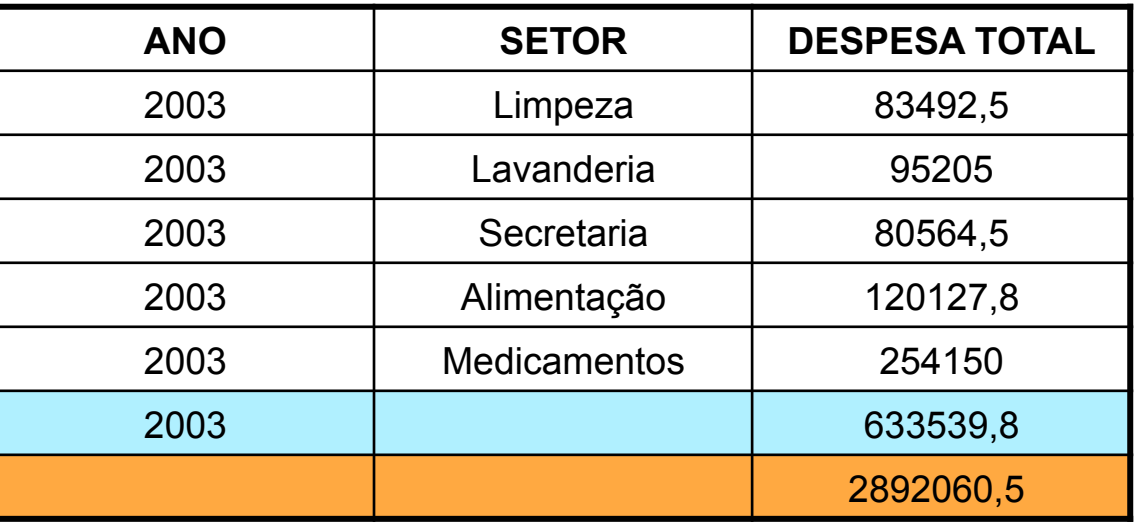

*Parte 2* 

## CUBE

- Funcionalidade
	- criação de subtotais para todas as combinações da lista de agrupamento especificada na cláusula CUBE
	- criação do total geral
- Resultado
	- 2n níveis, sendo n o número de agrupamento de colunas

## CUBE

- Processamento
	- cálculo dos valores agregados padrões especificados na cláusula GROUP BY
	- criação, de forma progressiva, de subtotais de nível mais alto, para todas as combinações de dimensões na lista de agrupamento de colunas
	- criação de um total geral

## CUBE

• Quais as despesas do hospital em cada ano, separado pelos diferentes setores?

SELECT d.ano\_data Ano, s.nome\_setor Setor, sum(f.CustoTotalProduto) DespesaTotal FROM f\_custoporsetor f JOIN dim\_data d ON d.chave data=f.chave data JOIN dim\_setor s ON s.chave setor=f.chave setor GROUP BY CUBE (d.ano\_data, s.nome\_setor)

## Resultado **CUBE**

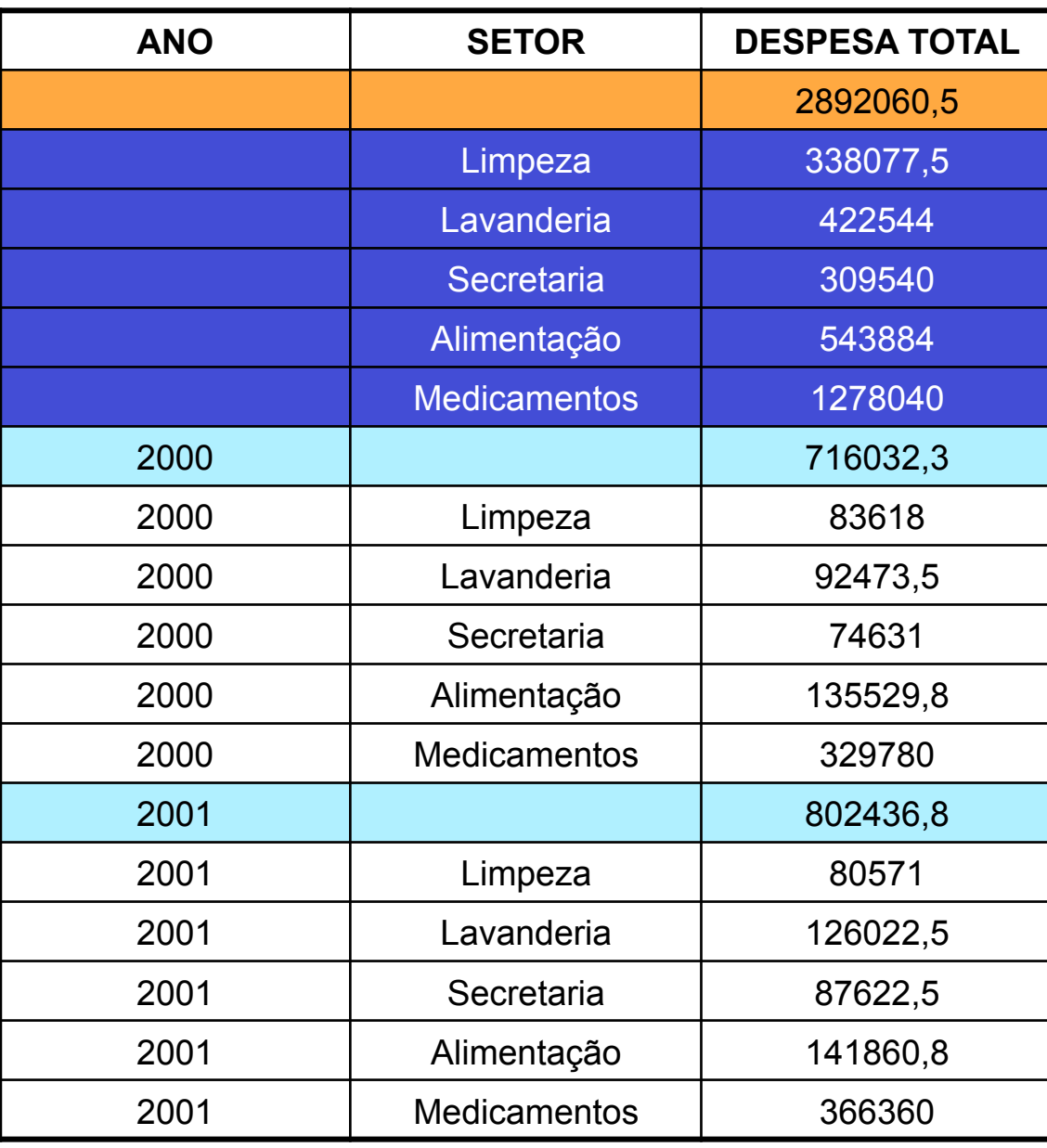

*Parte 1* 

# Resultado CUBE

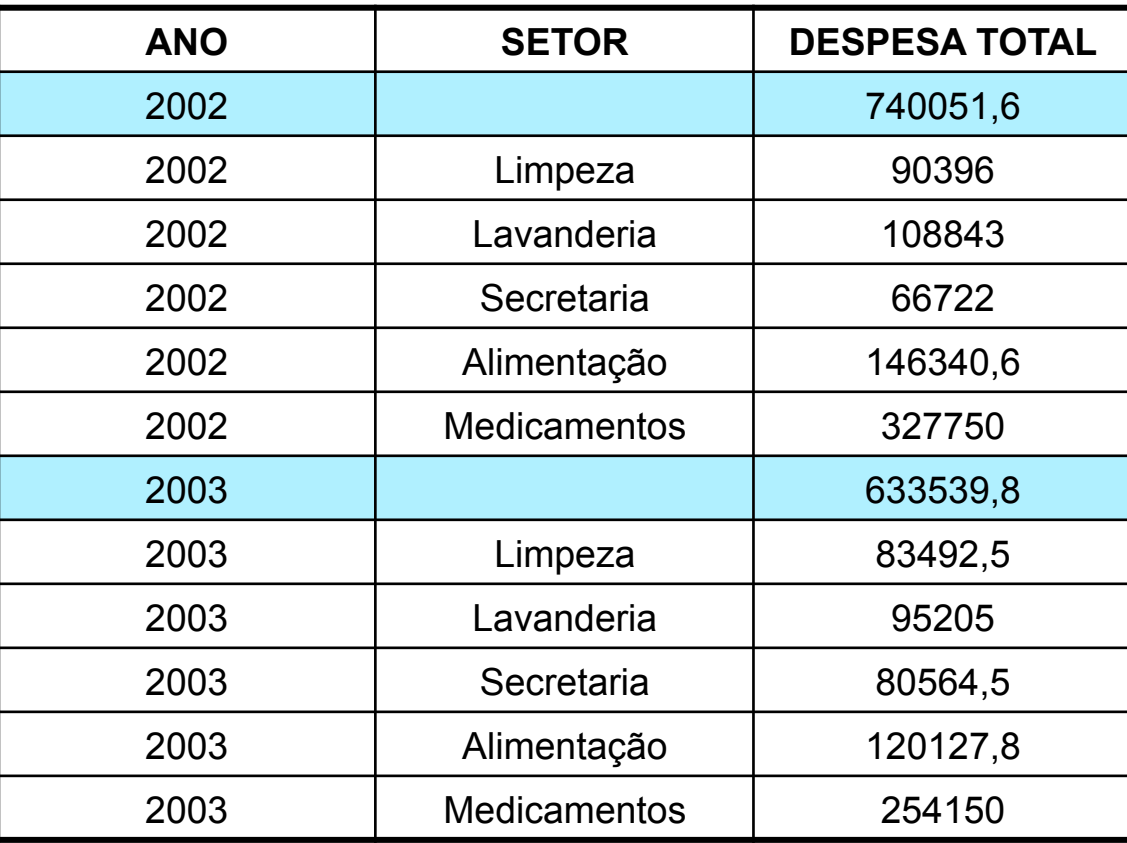

*Parte 2*